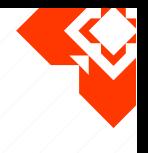

Martin Fiedler a.k.a. **KeyJ^TRBL**

## *All The Small Things:* Tricks and Techniques used in Intros

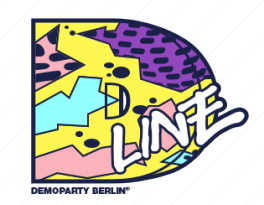

**Deadline 2017** September 30, 2017 *ORWOhaus, Berlin, Germany*

**KeyJ^TRBL:** *All The Small Things* — Tricks and Techniques used in Intros • **Deadline 2017 2** / 32

# **Intro(duction)**

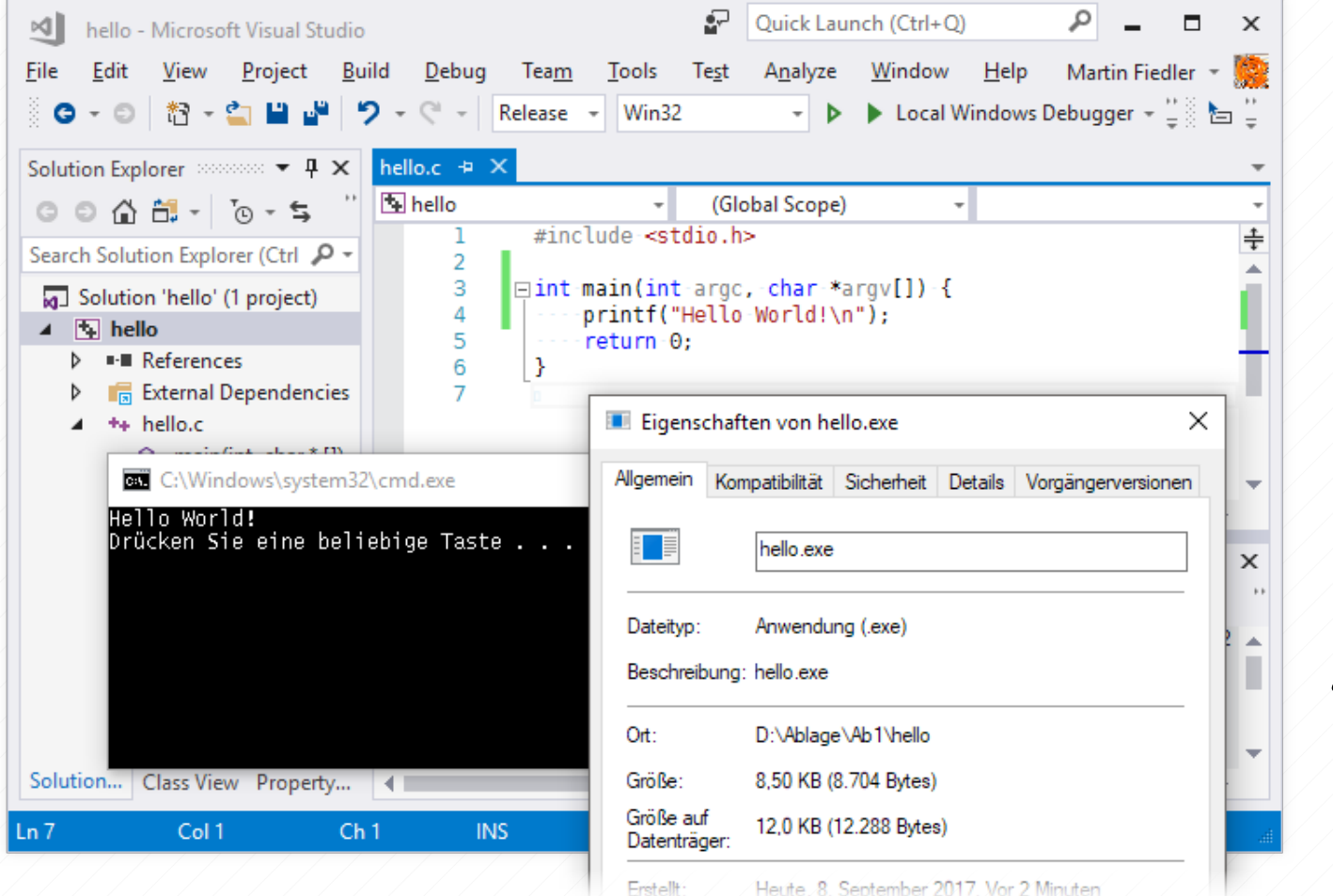

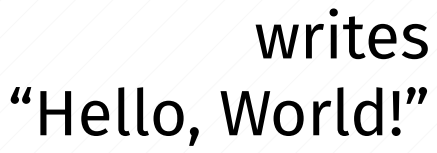

### **8704 bytes**

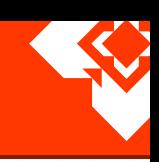

### **Intro(duction)**

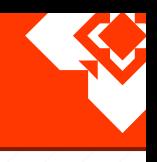

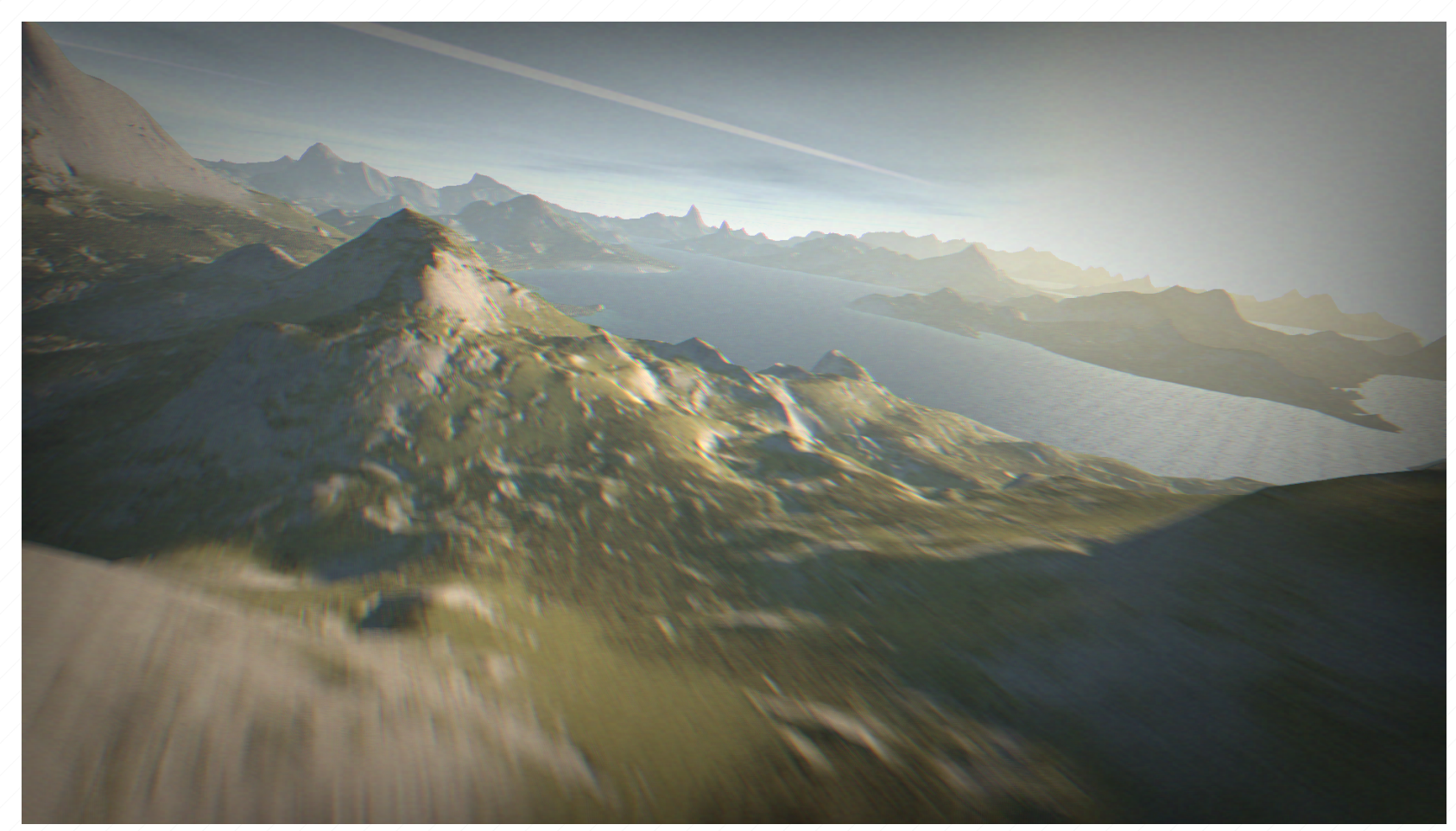

flyby over a beautiful landscape

3½ minutes of music

**4066 bytes**

### **Agenda**

- general techniques *← general audience*
	- procedural generation
	- demo-in-a-shader
	- saving code size
	- **compression**
- technical tricks *← coder-oriented*
	- EXE header tricks
	- import by hash

### **pe**

- what to expect:
	- summary of some "state of the art" techniques used in intros

- what *not* to expect:
	- no original research
	- no revolutionary new method
	- no "how to make an intro" tutorial

- focused on the Windows platform
	- most concepts apply to other platforms, too

### **What does a demo consist of?**

- Code *(code for the CPU)*
- Shaders *(code for the GPU)*
- Geometry *("meshes" etc. 3D object shapes)*
- Textures *(or image data in general)*
- **Music**
- Other Data *(e.g. animation control data)*

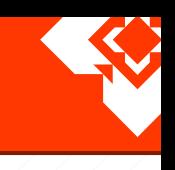

### **A survey of demo sizes**

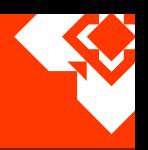

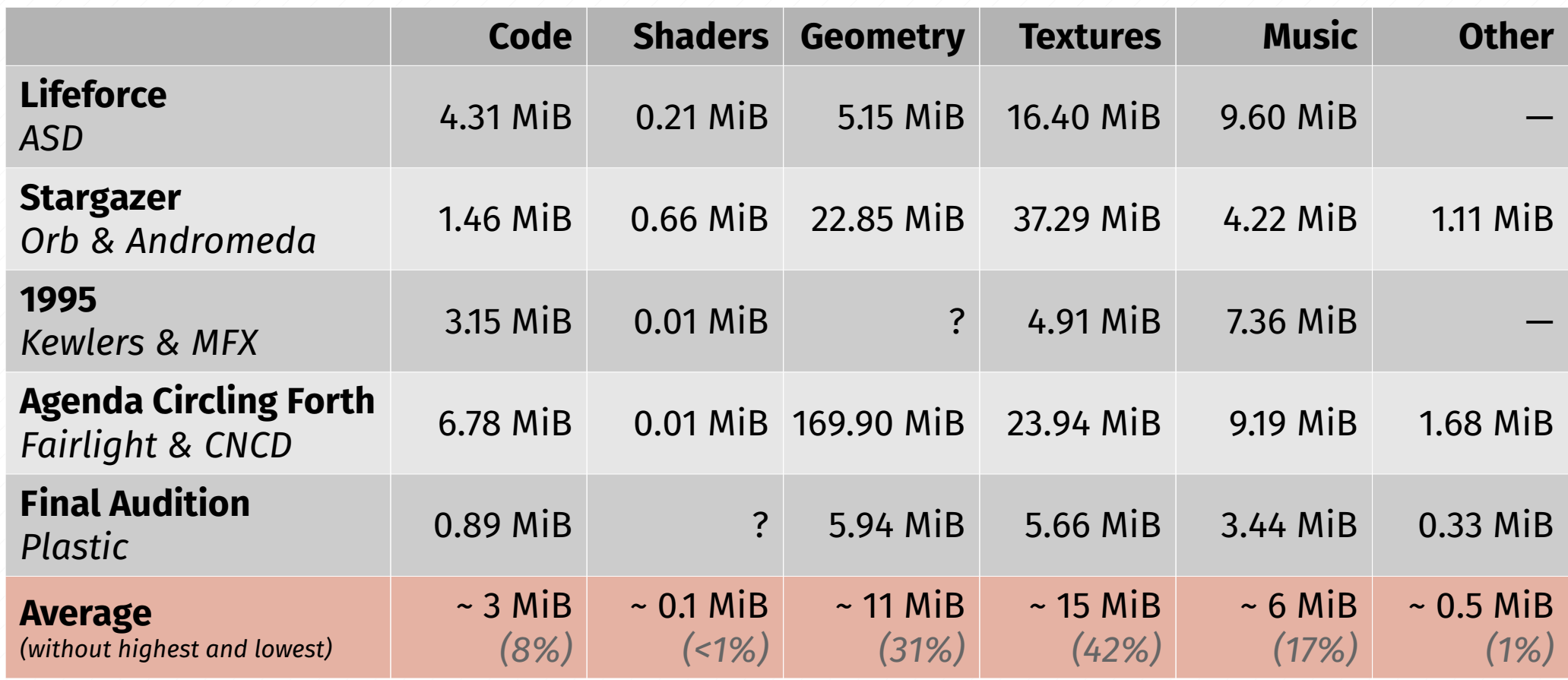

### **Procedural Generation**

- textures, geometry data and music are typically the biggest parts of a demo
- idea: don't *store* them *generate* them at runtime!
- only record the steps required to reconstruct the data – usually *much* smaller than the original data
- need to store the code that performs the steps as well
	- larger than the parameter data, but much smaller than the generated data
	- many parts can be re-used for multiple textures / meshes / synthesizers
- caveat: harder to use for the artists!
	- no Photoshop, no 3DStudio/Blender, no dozens of VST plugins …

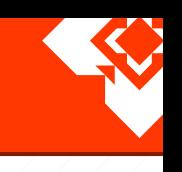

### **Procedural Textures**

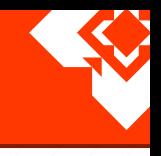

#### **Example:** a simple brick texture **(256×256 pixels, RGB)** TGimage \*A, \*B, \*C;

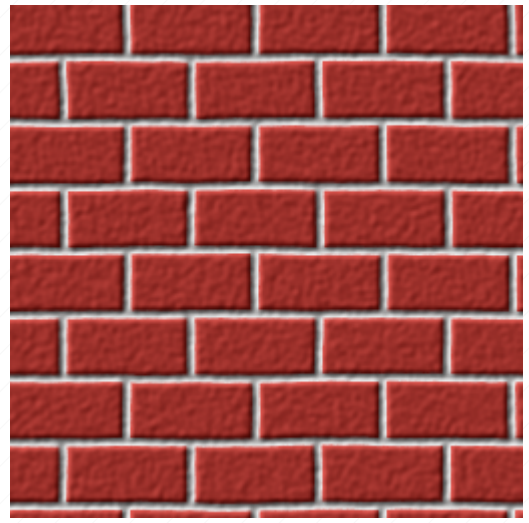

192 KiB uncompressed  $\sim$  83 KiB PNG  $\sim$  20 KiB JPEG

B = tgCreate(256,256, TG\_FORMAT\_GRAY | TG\_FORMAT\_WRAP); tgFill(B, 0xFF000000); tgRect(B, 0,0, 240,112, 0xFFFFFFFF); tgRect(B, 0,128, 112,112, 0xFFFFFFFF); tgRect(B, 128,128, 128,112, 0xFFFFFFFF); tgRotoZoom(B, 0.00, 4.00);  $C = tgCreateCompatible(B);$ tgPlasma(C, 8192, 0.70); tgDisplace(B, C, 7,7, 0); tgFree(C);  $A = tgCopy(B)$ ; tgColorMap(A, 0xFFC0C0C0, 0xFFB01810); tgNoise(B, 20480); tgBlurEx(B, 2, 0.00); tgLight(A, B, 0.12, 0.78, 0.78, 0.00, 1.00, 0.50, 2.00); tgFree(A); tgFree(B);

a few texture generator calls

< 200 bytes

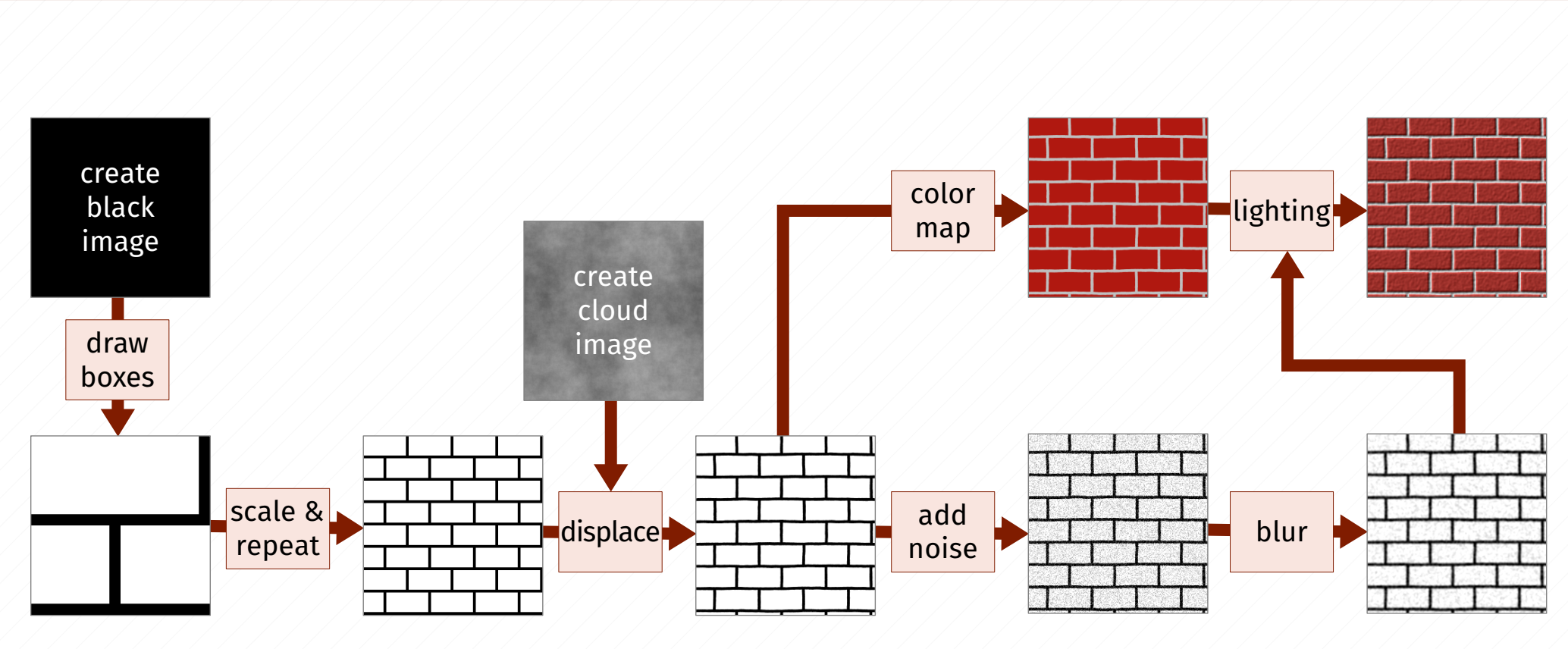

### **Procedural Geometry**

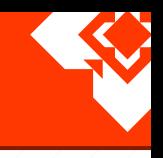

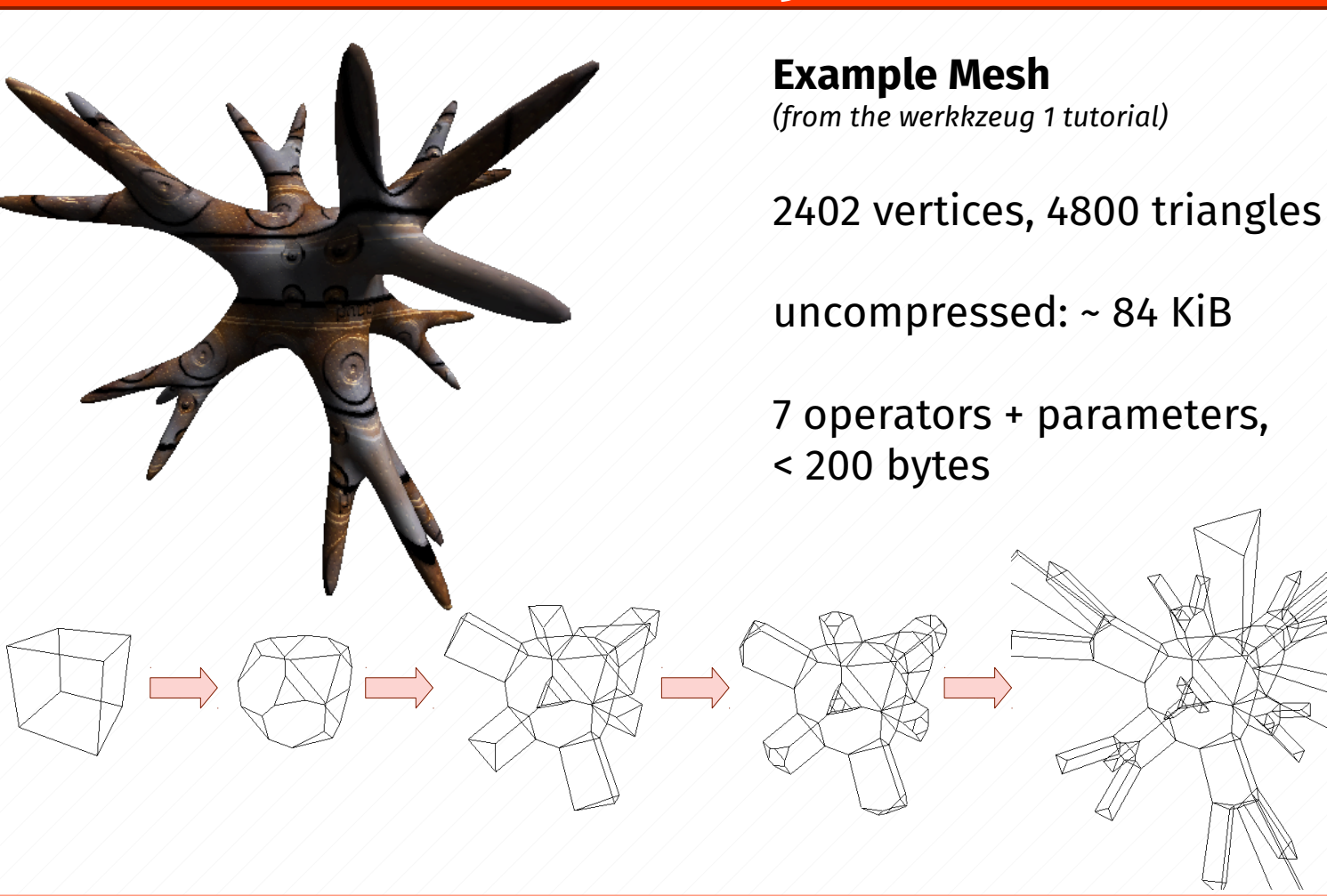

Cube Bevel Extrude Select Global **Bevel** Extrude Subdivide

**KeyJ<sup>^</sup>TRBL:** All The Small Things — Tricks and Techniques used in Intros • **Deadline 2017 11** / 32

### **Procedural Textures and Geometry**

- What about text?
	- no problem if you're OK with a standard Windows font!
	- GetGlyphOutline API produces small bitmaps or vector data for single characters ("glyphs")
- Code size of decent texture and geometry generators: 20-50 KiB uncompressed
	- but shared for *all* textures / meshes used in the intro!
- In 4k intros: typically "specialized" generators
	- code that generates *exactly* the desired texture / mesh; no control data
	- or use default meshes provided by the graphics API or commonly installed libraries (e.g. D3DXCreateBox, GLUquadric)

### **"Procedural Music" → Software Synthesizers**

- for music, same approach can be used:
	- don't play a ready-made track in MP3, Ogg or similar format
	- instead *synthesize* it in real-time
	- mostly oscillators and filters, little or no samples
- common "professional grade" demoscene softsynths:
	- 64k: [V2](http://www.pouet.net/prod.php?which=15073), 64klang, WaveSabre, [Tunefish](https://www.tunefish-synth.com/)
	- 4k: [4klang,](http://4klang.untergrund.net/) [Oidos](http://www.pouet.net/prod.php?which=69524), [Clinkster](http://www.pouet.net/prod.php?which=61592)
	- include a VSTi plugin for DAWs
		- musician composes a track using only this single plugin
		- notes and synth settings then exported into a compact format
- or a fully custom synth, entering notes as numbers in code :)

### **Why are shaders so small?**

- recap: shaders are freakin' *tiny!*
- they are technically GPU code, but *not* machine code:
	- need to work with different GPUs with totally different architectures
	- either vendor-neutral *bytecode* (Direct3D, Vulkan)
	- … or actual source code! (OpenGL, Direct3D with d3dcompiler\*.dll)
- source code in particular is very compact
	- lots of reasons …
	- most importantly: it compresses very well!
- Makes sense to do as much with shaders as possible!
	- Why not just render *everything* only with a shader?

### **Whole Demos in a Shader**

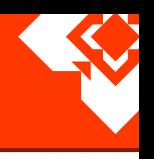

- iq^rgba: "[Rendering Worlds With Two Triangles"](http://www.iquilezles.org/www/material/nvscene2008/rwwtt.pdf) (2008)
- don't use classic polygon rendering, but *raytracing* or variants
	- commonly *signed distance field ray-marching* a.k.a. *sphere tracing*
	- 2006-era GPUs became capable of doing that (Shader Model 3)
- a shader is run for *each* pixel of the screen independently
- geometry and textures are implicit
	- everything's in the shader code
	- can use funky geometry like fractals
- used by almost all 4k intros since ~2009
- see [shadertoy.com](https://www.shadertoy.com/) for lots of examples

### **Example Shader**

float bounce; float sdBox(vec3 p,vec3 b) { vec3 d=abs(p)-b; return min(max(d.x,max(d.y,d.z)),0.)+length(max(d,0.)); } void pR(inout vec2 p,float a) { p=cos(a)\*p+sin(a)\*vec2(p.y,-p.x); } float noise(vec3 p) {  $vec3$  ip= $\hat{f}$ loor(p); p-=ip; vec3 s=vec3(7,157,113); vec4 h=vec4(0.,s.yz,s.y+s.z)+dot(ip,s); p=p\*p\*(3.-2.\*p); h=mix(fract(sin(h)\*43758.5),fract(sin(h+s.x)\*43758.5),p.x); h.xy=mix(h.xz,h.yw,p.y); return mix(h.x,h.y,p.z); } float map(vec3 p) { p.z-=1.0; p\*=0.9; pR(p.yz,bounce\*1.+0.4\*p.x); return  $sdBox(b+vec3(0,sin(1.6*time),0),vec3(20.0, 0.05, 1.2))$ -.4\*noise(8.\*p+3.\*bounce); } vec3 calcNormal(vec3 pos) { float eps=0.0001; float d=map(pos) return normalize(vec3(map(pos+vec3(eps,0,0))-d,  $map(pos+vec3(\theta,eps,\theta))$ -d,map(pos+vec $3(\theta, \theta,eps))$ -d)); } float castRayx(vec3 ro,vec3 rd) { float function\_sign=(map(ro)<0.)?-1.:1.; float precis=.0001; float h=precis\*2.; float  $t=0$ .: for(int  $i=0; i<120; i++)$  if(abs(h)<precis||t>12.)break; h=function\_sign\*map(ro+rd\*t);  $t+=h$ ; } return t; } float refr(vec3 pos,vec3 lig,vec3 dir,vec3 nor,float angle,out float t2, out vec3 nor2) { float h=0.;  $t2=2$ . vec3 dir2=refract(dir,nor,angle); for(int  $i=0$ : $i<50$ : $i++$ ) {  $if(abs(h) > 3.)$  break: h=map(pos+dir2\*t2);  $t2$ -=h; } nor2=calcNormal(pos+dir2\*t2); return(.5\*clamp(dot(-lig,nor2),0.,1.)+pow(max(dot(reflect(dir2,nor2),lig),0.),8.)); } float softshadow(vec3 ro,vec3 rd) { float sh=1. float  $t=.02$ : float h=.0; for(int i=0;i<22;i++) {

> if(t>20.)continue; h=map(ro+rd\*t);  $sh = min(sh.4.*h/t)$ ;

 $t+=h$ :  $\rightarrow$ 

}

}

```
 return sh;
void mainImage(out vec4 fragColor,in vec2 fragCoord) {
    bounce=abs(fract(0.05*time)-.5)*20.;
           vec2 uv=gl_FragCoord.xy/res.xy;
    vec2 p=uv*2.-1.;
    float wobble=(fract(.1*(time-1.))>=0.9)?fract(-time)*0.1*sin(30.*time):0.;
   vec3 dir = normalize(vec3(2.*gl_FragCoord.xy -res.xy, res.y));
   vec3 org = vec3(0, 2.*wobble, -3.);vec3 color = vec3(0.); vec3 color2 =vec3(0.);
    float t=castRayx(org,dir);
           vec3 pos=org+dir*t;
            vec3 nor=calcNormal(pos);
    vec3 lig=normalize(vec3(.2,6.,.5));
    float depth=clamp((1.-0.09*t),0.,1.);
   vec3 pos2 = vec3(0.);vec3 nor2 = vec3(0.1) if(t<12.0) {
           color2 = vec3(max(dot(lig, nor), 0.) + pow(max(dot(reflect(dir,nor),lig),0.),16.));
            color2 *=clamp(softshadow(pos,lig),0.,1.);
            float t2;
                        color2.rgb +=refr(pos,lig,dir,nor,0.9, t2, nor2)*depth;
         color2-=clamp(.1*t2,0.,1.);
            }
    float tmp = 0.;
```

```
float T = 1.;
float intensity = 0.1*-\sin(.209*time+1.)+0.05;
        for(int i=0; i<128; i++) {
    float density = 0.
    float nebula = noise(org+bounce)
     density=intensity-map(org+.5*nor2)*nebula;
                     if(density>0.) {
                                  tmp = density / 128.;
        T \neq 1. -\text{tmp} \neq 100.
                                  if(T \leq 0.) break:
                     }
```
org += dir\*0.078;

 $\rightarrow$ vec3 basecol=vec3(1./1., 1./4., 1./16.);  $T = clamp(T, 0, .1, 5)$ color  $\pm$  basecol\* exp(4  $\angle$ (0.5-T) - 0.8); color2\*=depth;  $color2 += (1.-depth)*noise(6.*dir+0.3*time)*.1;$  $fracC_0 \text{ or } = \text{vec4}(\text{vec3}(1, * \text{color} + \theta, 8 * \text{color} 2) * 1.3)$  $abs(0.67-deoth)*2.+4.*wobble):$ 

#### one scene from "Rhodium" by Alcatraz (1st @ Deadline 2016 PC 4k)

#### ~ 3k uncompressed

*(without comments, but with whitespace)*

### [shadertoy.com/view/llK3Dy](https://www.shadertoy.com/view/llK3Dy)

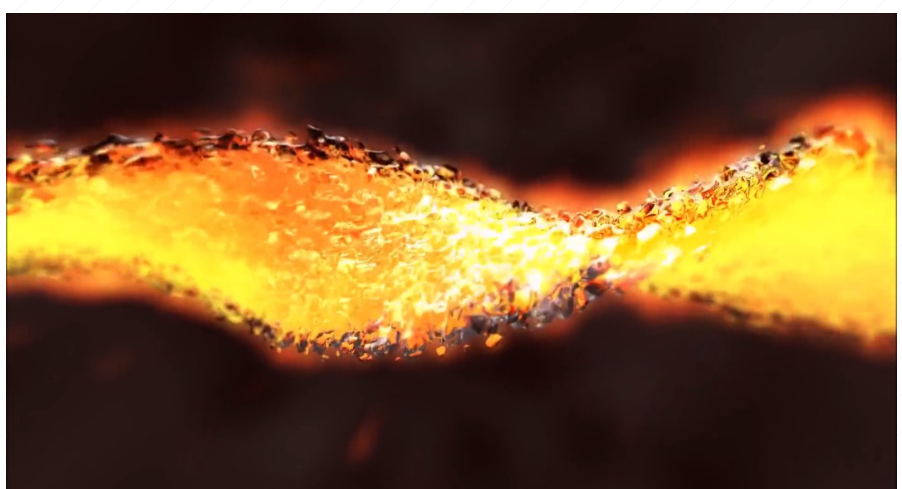

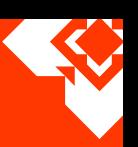

### **Smaller Code**

- CPU code is surprisingly large!
- for typical demos, a large part of this is *generic* libraries
	- e.g. music library that plays 20 formats with 4 different APIs
- for size-optimized code, *leave out everything you can!* – be sloppy: don't free memory, no sanity checks, no exceptions … YOLO!
	-
- most importantly: *don't use the standard C/C++ library!*
	- 70k+ when linked statically, or a ~2 MiB DLL dependency
	- you don't need printf(), not even malloc(), and certainly not the STL
	- Luse the plain Win32 API where possible (malloc → HeapAlloc)
	- if a C library is absolutely required, use msvcrt.dll *(see the [Crinkler](http://www.crinkler.net/) manual for details)*
	- or write in assembly language (common for 4k intros)

### **Compression**

- using all the techniques described so far, a typical 64k intro is still ~300k, a typical 4k intro like ~20k
- obvious solution: use an *executable compressor*
	- compresses the existing code and generates and EXE that decompresses everything on startup and runs it
- demoscene standard for 64k: [kkrunchy](http://www.farbrausch.de/~fg/kkrunchy/)
- demoscene standard for 4k: [Crinkler](http://www.crinkler.net/)
- different trade-offs: 4k can use extremely slow decompressor
- unfortunately, antivirus software flags everything compressed with these as totally evil, but that's another story …

### **Helping the Compressor**

- ryg^Farbrausch: "[Working With Compression](http://www.farbrausch.de/~fg/seminars/workcompression.html)" (2006)
- compression can be made more efficient when the uncompressed data contains as many repeating patterns as possible
- pre-process the data to better suit the compressor
	- *quantization:* store values with less precision where acceptable
	- *run-length encoding:* encode repeated values as "N times X" code
	- *delta coding:* only encode the difference to the previous value
	- *reordering:* group similar data together
		- music data, naive: sequence of events in <timestamp, channel, note> format
		- optimized: separate delta-coded timestamp and note data for each channel
	- put each type of data into its own section

### **Shader Minification**

- 
- remove stuff from shaders which is ignored by the compiler anyway
	- whitespace, comments, #ifdefs, { braces around single statements }, ...
	- rename local variables and functions to single letters
	- tedious to do by hand, but there's Ctrl+Alt+Test's [Shader Minifier](http://www.ctrl-alt-test.fr/?page_id=7) tool

```
for (CurStep = 1.0;
     ii >= 0.0 && t < 999.0 && CurStep > t * 0.000001;
     t += CurStep, RayStep = rayDir * t, --ii) {
     CurStep = f(p+RayStep);}
if (ii \leq 1) {
      ii = 0.0;
      t = 999.3;
      RayStep = rayDir * t;
      break;
}
ii = smoothstep(44.0, 1.0, ii);
vec3 NextPos = p + RayStep;
p = NextPos; // Start point and direction for reflected ray
CurrNormal = vec2(0.04, 0.0);\text{vec}3 n = \text{vec}3(
      fN(p + CurNormalxyy) - fN(p - CurNormalxyy)fN(p + CurrNormal.yxy) - fN(p - CurrNormal.yxy),
      fN(p + CurNormal.yvx) - fN(p - CurNormal.yvx));
```
for(t=1.;y>=0.&&t<999.&&t>t\*1e-06;t+=t,v  $= s*t, -y)t=f(e+v); if(y<-1){y=0,:t=999.3};$ v=s\*t;break;}y=smoothstep(44.,1.,y);vec3  $m=$ e+v:e=m;i=vec2(.04.0.);vec3 x=vec3(f(e  $+i.xyy$ )-f(e-i.xyy),f(e+i.yxy)-f(e-i.yxy)  $(f(e+i.vvx)-f(e-i.vyx));$ 

*excerpt from the shader of BluFlame's 4k intro "Detached"*

## **The Compressor's Dirty Tricks**

- 
- kkrunchy and Crinkler don't just compress the code, they also perform quite a few tricks to make unusually small EXEs
- kkrunchy: reordering and pre-processing for x86 code, some minor EXE header abuse, but mostly harmless™
	- $-$  transforms relative jumps into absolute jumps  $\rightarrow$  more repetition!
- Crinkler uses every conceivable trick to make executables as small as possible
	- not always safe: older Crinkler-packed EXEs don't always run on newer Windows versions
	- lots of extra-unsafe options to activate when space is getting *really* tight
- … but what do they actually *do?*

### **EXE File Structure**

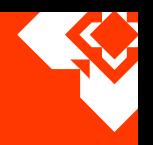

- every Windows EXE is also a DOS EXE
	- "DOS stub" prints message when run in DOS
	- a field at the end of the DOS header points to …
- PE header = "real" Windows EXE header
	- "Portable Executable"
- all actual code and data stored in **sections**
	- typically separate sections for code, initialized data, read-only data, etc.
	- but it's OK to just put everything into a single section

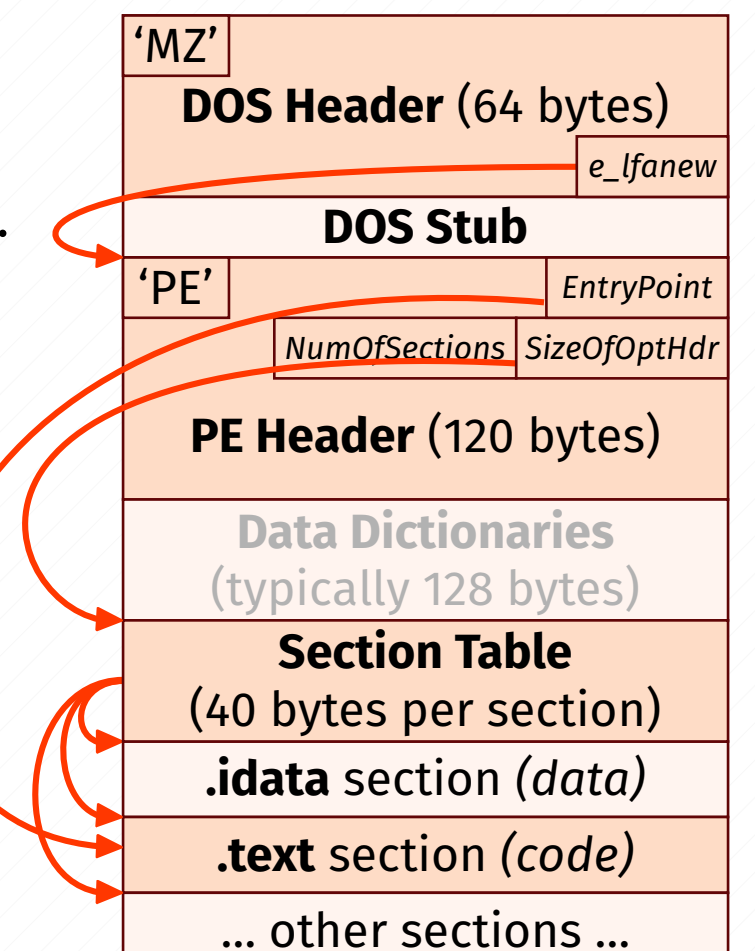

## **The Section Alignment Problem**

- all sections must be *aligned* to at least 512 bytes
	- i.e. must start on a 512-byte boundary and be a multiple of 512 bytes in size
	- alignment specified in a field in the header ("FileAlignment")
- even a simple EXE with only header and a single section would need padding after the header!

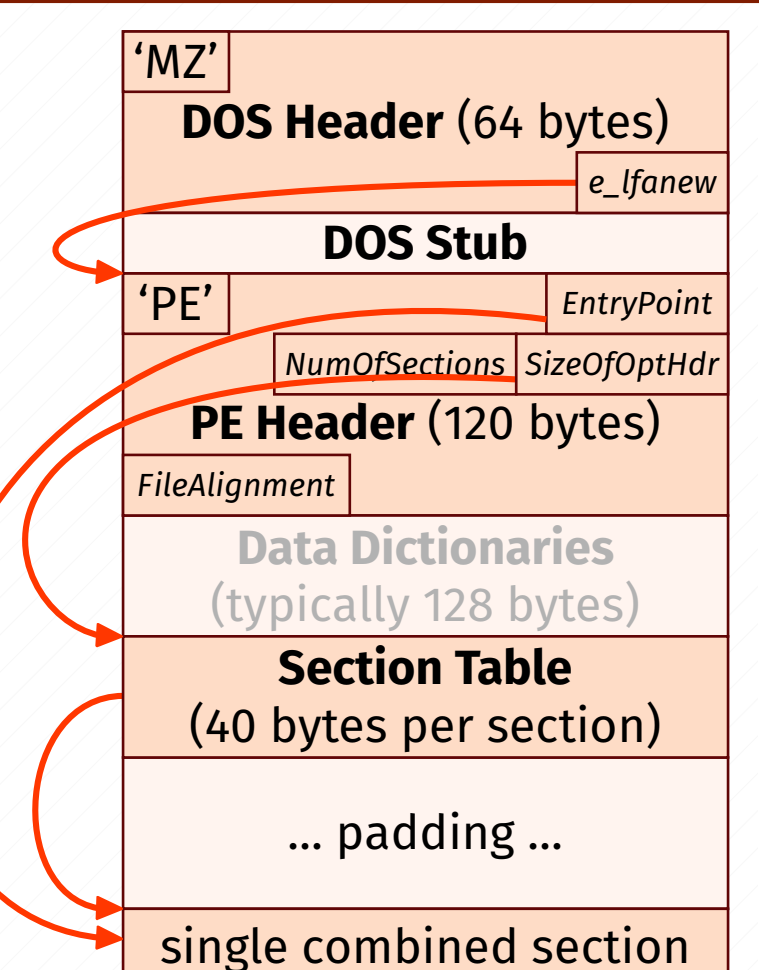

### **Sectionless Executables**

- solution: don't use sections at all!
	- set NumberOfSections = 0
	- SizeOfOptHdr field (offset of section table) can be set to anything
		- ... in theory. In practice, it should be set to 8 to work around a bug(?) in Windows 7.
- also enables "low alignment mode"
	- FileAlignment can be as low as 1
	- can get rid of almost all padding!

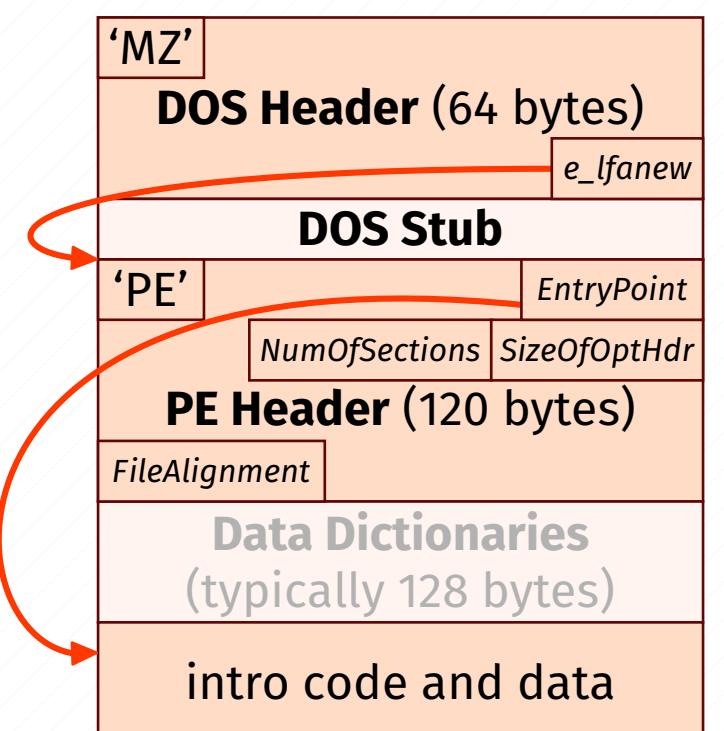

### **Collapsing Headers**

- Windows mostly ignores the DOS header and stub
	- 'MZ' signature and PE offset are required, everything else is ignored
- trivial to remove the DOS stub
- possible to "collapse" the DOS header by moving the PE header *inside* it
	- $-$  e\_lfanew (PE header offset) will then alias to some other field in the PE header
	- best solution: e\_lfanew = FileAlignment = 4
		- only 2 unused bytes between DOS and PE header

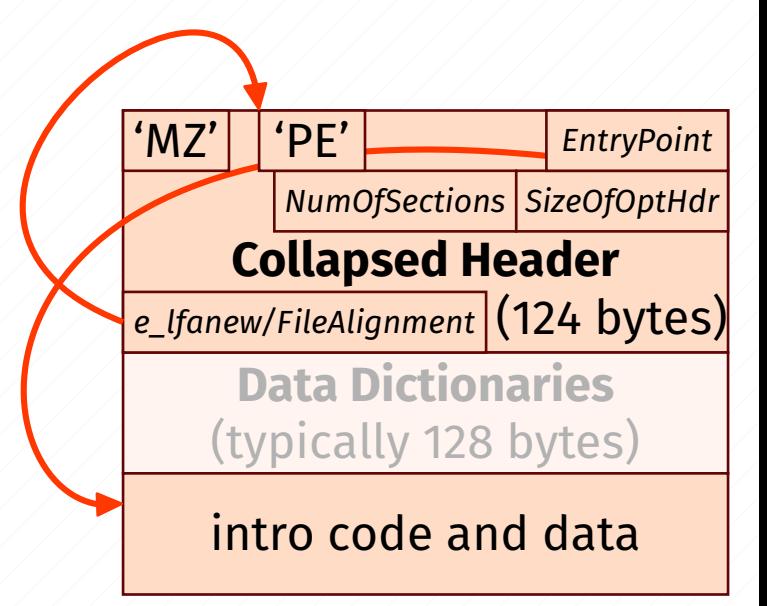

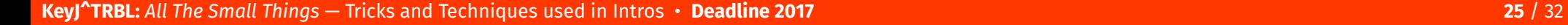

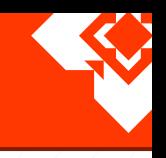

### **Ignored Fields**

- PE header also contains lots of fields that are ignored by the loader
	- TimeDateStamp, LinkerVersion, SymbolTable, SizeOfData, BaseOfCode, BaseOfData, OperatingSystemVersion, …
- possible to put useful code and data *directly into the header!*
	- only short snippets, but enough to be useful
	- entry point can even be inside the header

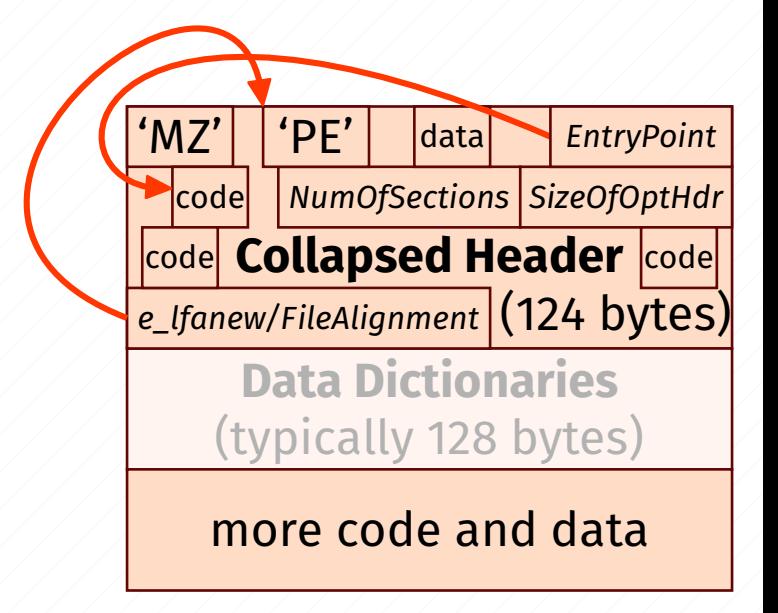

### **DLL Imports**

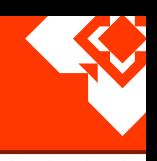

*NumOfSections SizeOfOptHdr*

data *EntryPoint*

 $'MZ'$  |  $'PE'$ 

code

- all useful programs require functions from other DLLs
	- **data dictionaries** contain offsets and sizes of various tables
	- **import table** structures describes which DLLs and functions are required by the program
	- all DLL and function names are stored as text

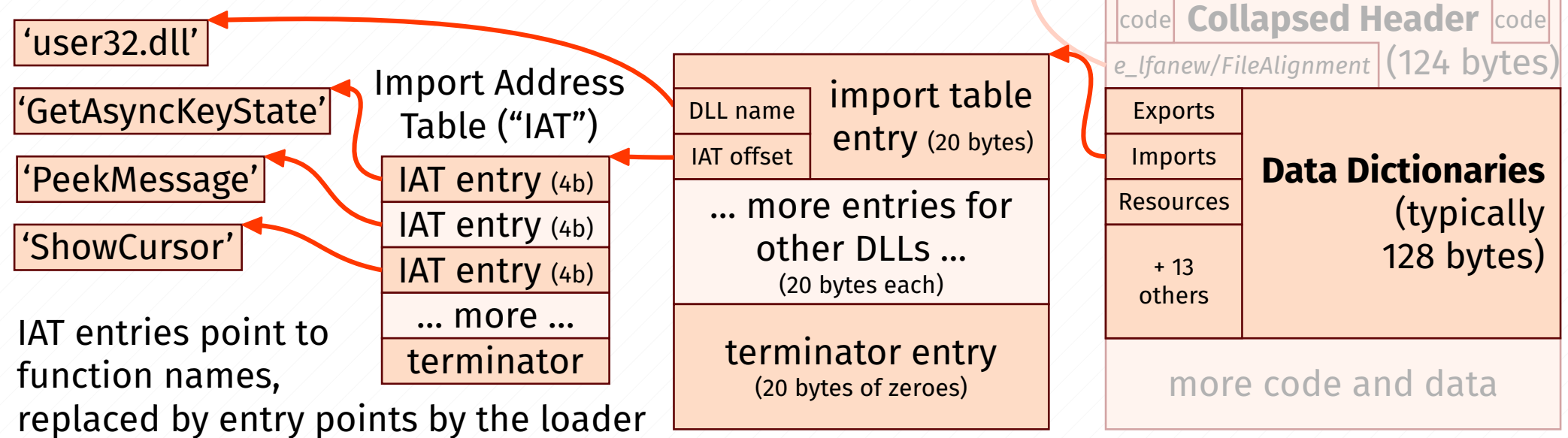

**KeyJ^TRBL:** *All The Small Things* — Tricks and Techniques used in Intros • **Deadline 2017 27** / 32

### **DLL Import Example**

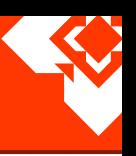

required DLL imports of a typical shader-based OpenGL 4k intro:

**kernel32.dll** ExitProcess CreateWindowExA SwapBuffers CreateThread GetDC **user32.dll** ShowCursor PeekMessage GetAsyncKeyState **gdi32.dll** ChoosePixelFormat waveOutPrepareHeader glRects SetPixelFormat **opengl32.dll** wglCreateContext wglGetProcAddress **winmm.dll** waveOutOpen waveOutWrite waveOutGetPosition + glCreateShaderProgramEXT + glUseProgram + glUniform4f

ChangeDisplaySettingsA

18 functions in 5 DLLs: bytes of import tables bytes of IATs bytes of DLL name strings bytes of function name strings **bytes total**

… and these are part of the EXE header structures, can't be compressed!

*(but these must be loaded*

*at runtime with wglGetProcAddress)*

### **Custom Importers**

- 
- the normal EXE import table structures are too large for intros
	- also, it doesn't even work for sectionless EXEs on Windows 8+!
- it's possible to do all this importing manually in code
	- when a DLL's base address in memory is known, we can parse the export table and look up the desired functions
	- LoadLibrary (from kernel32.dll) loads a DLL and returns its base address
	- kernel32.dll is loaded into *every* process, and its base address can be detected:
- custom importer and its data can be part of the compressed code

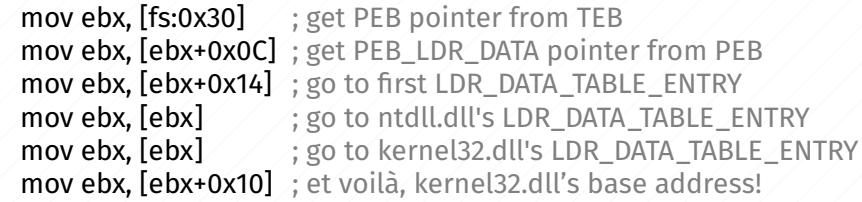

• can also get rid of the Data Dictionaries in the PE header

### **Import By Hash**

- 
- the function names are still quite large, even when compressed
- only used to search for functions in some DLL's export table
- but if there's already a custom importer ...
	- no strict need to match function names with normal string comparison
	- can do *anything* to uniquely identify each function
- don't store function names themselves, but a *hash* of the name
	- nothing fancy, just enough to tell function names in Windows DLLs apart
	- e.g. 32-bit xor-and-rotate hash: foreach (char c in functionName):

```
hash = hash \degree c
hash = (hash << 7) | (hash >> 25)
```
• from 14 bytes\* per function down to 4!

*\* (on average, uncompressed)*

### **Minimal EXE**

- combining all the tricks, only the 124-byte header is left
	- plus decompressor and loader, around 200-300 bytes
	- 3,5k of (compressed) space to fill with awesome stuff! All and the code collapsed Header code

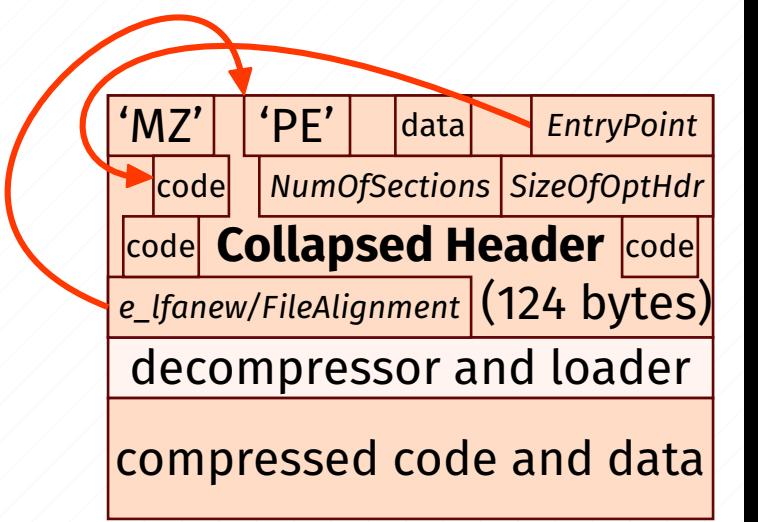

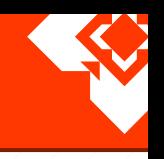

### **So that's it!**

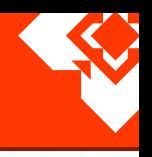

• This concludes our overview of intro tricks and techniques.

● Thanks for your attention!

• Any questions?

● Get the slides at: <https://keyj.emphy.de/intro-tricks/>